# **Retro Reclass Process and Acting Capacity Overview for Timekeeping and Payroll Go-Live**

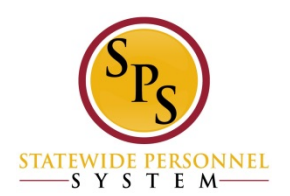

SPS Overview

- $\checkmark$  Phase II:
	- $\checkmark$  Workday TimeTracking and Absence
	- $\checkmark$  Automation of ETR/PTR Process
	- Gross Payroll Process

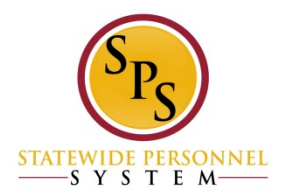

#### HR Events that impact payroll:

- $\checkmark$  Reclasses
	- $\checkmark$  Retroactive Reclasses
	- $\checkmark$  Acting Capacity
	- $\checkmark$  Rate Change on Contract
- $\checkmark$  New Employees
- $\checkmark$  Transfers
- $\checkmark$  Promotions to New Position
- $\checkmark$ **Demotions**
- $\checkmark$  Reassignments
- $\checkmark$  Terminations
	- $\checkmark$  Retirements
	- Others

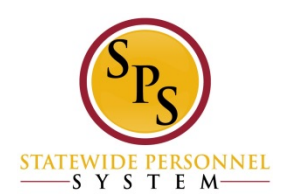

#### **System Integration:**

- $\checkmark$  Transactions in Workday
- CPB Employee Files (HR and Benefits)
- CPB Gross Payroll
- $\checkmark$  Schedule

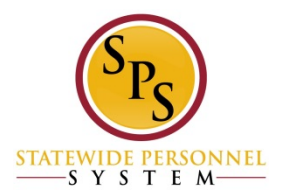

Retro Reclass Process

- Edit Position Restrictions (change to the Position)
	- $\checkmark$  Effective Date is the retroactive reclass date
- Change Job (change to the Employee)
	- $\checkmark$  Effective date of the retroactive reclass
	- $\checkmark$  Effective dates for other salary changes since the retro reclass date
	- $\checkmark$  Current effective date for current salary

#### In Phase II—NOW!

 $\checkmark$  Need each segment of the salary changes in order for the automated payroll adjustments to work

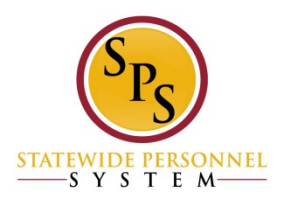

#### Retro Reclass Process **With Workday Timekeeping and Payroll**

- $\checkmark$  Edit Position Restrictions (change to the Position)
	- $\checkmark$  Effective Date is the retroactive reclass date
- $\checkmark$  Change Job (change to the Employee)
	- $\checkmark$  Effective date of the retroactive reclass
	- $\checkmark$  Effective dates for other salary changes since the retro reclass date
	- $\checkmark$  Current effective date for current salary

#### **Calculation of Retro Pay**

- $\checkmark$  Need each segment of the salary changes in order for the automated payroll adjustments to work (in step above)
- $\checkmark$  Effective dates before May 25, 2016, manual calculation, One-Time Payment Event
- $\checkmark$  Effective dates of May 25, 2016 and later, system will calculate and pay in the next payroll cycle

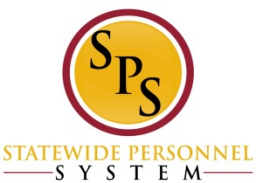

### One Time Payment Event

- $\blacksquare$  This payment event should only happen after **all** reclass transactions have been completed and approved, for the position and the employee
- $\mathcal{L}_{\mathcal{A}}$ Use this event for retroactive reclass effective dates prior to May 25, 2016
- er<br>19 Manually calculate the full retro amount owed to the employee, as you do today for all retroactive reclass situations
- Currently set up for HRC or HRP to initiate, but we will discuss with the PAC to see if other roles should have access to initiate
- $\blacksquare$  In the event:
	- Use the current date as the effective for the One-Time Payment Event, **not** the reclass effective date
	- Make sure you have the correct employee

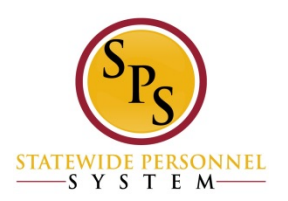

### Request One-Time Payment

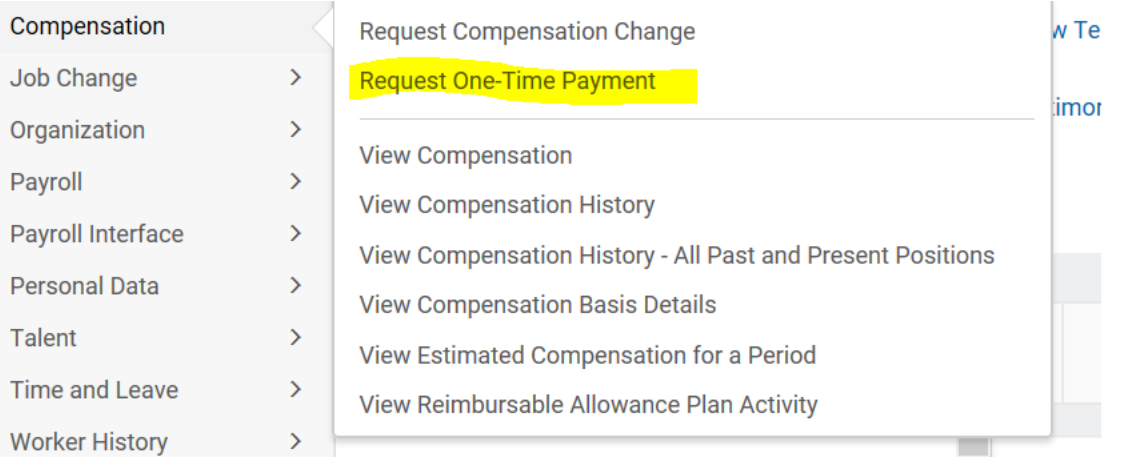

#### Request One-Time Payment

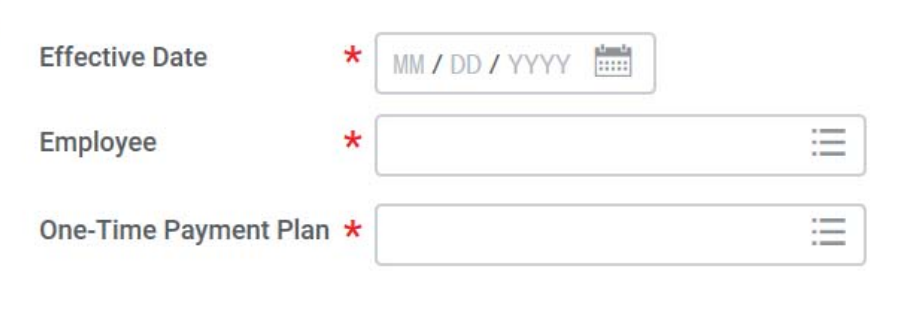

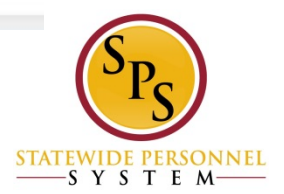

#### Request One Time Payment

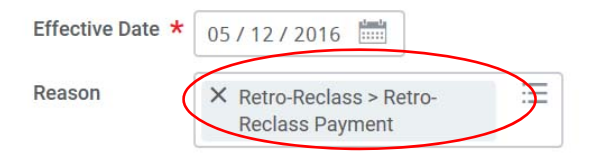

#### **Current Organizational Assignments**

Cost Center: 250102001000--- DBM OPSB Executive Direction [SP 000] [Pseudo---] Location: Baltimore - 301 W. Preston St

#### **Payment Details**

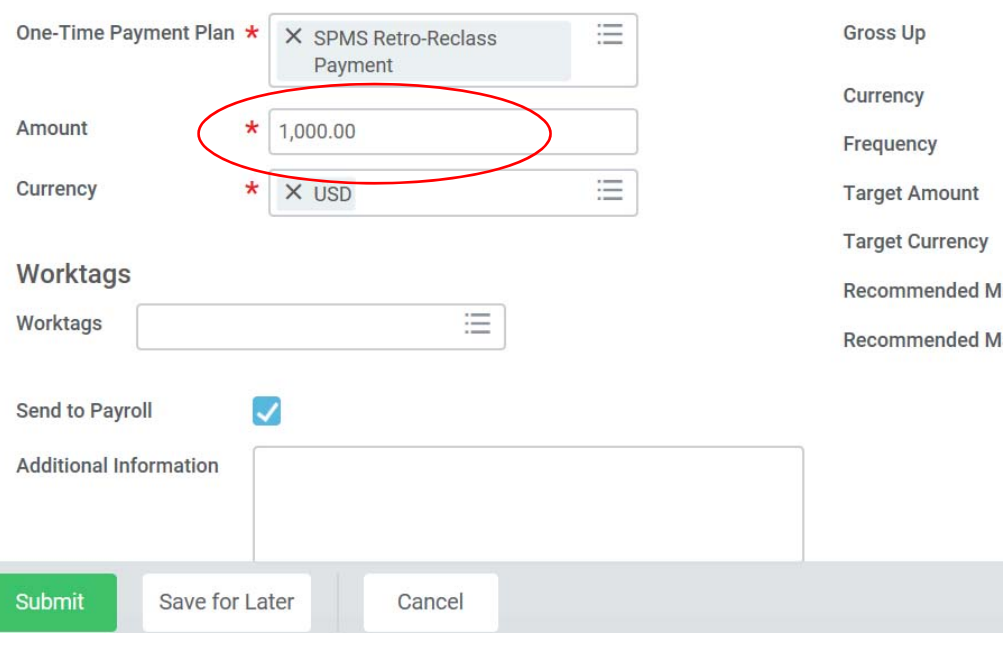

#### Supporting Information

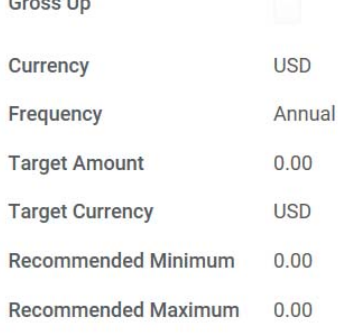

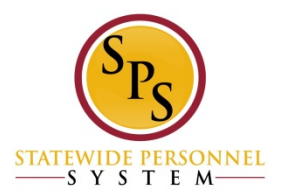

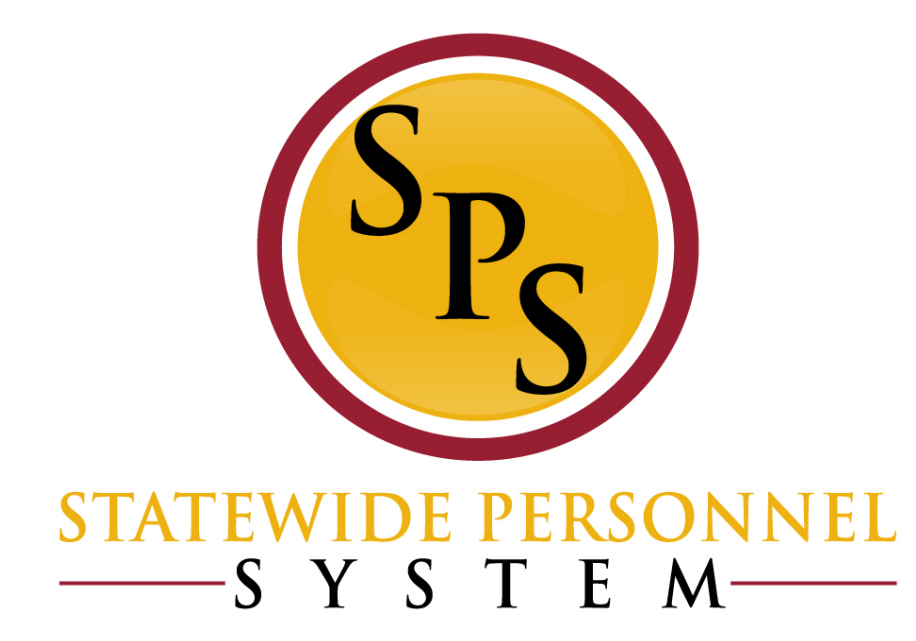

#### Retro Reclass Example

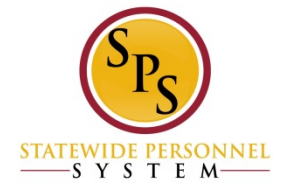

#### Event Details**:**

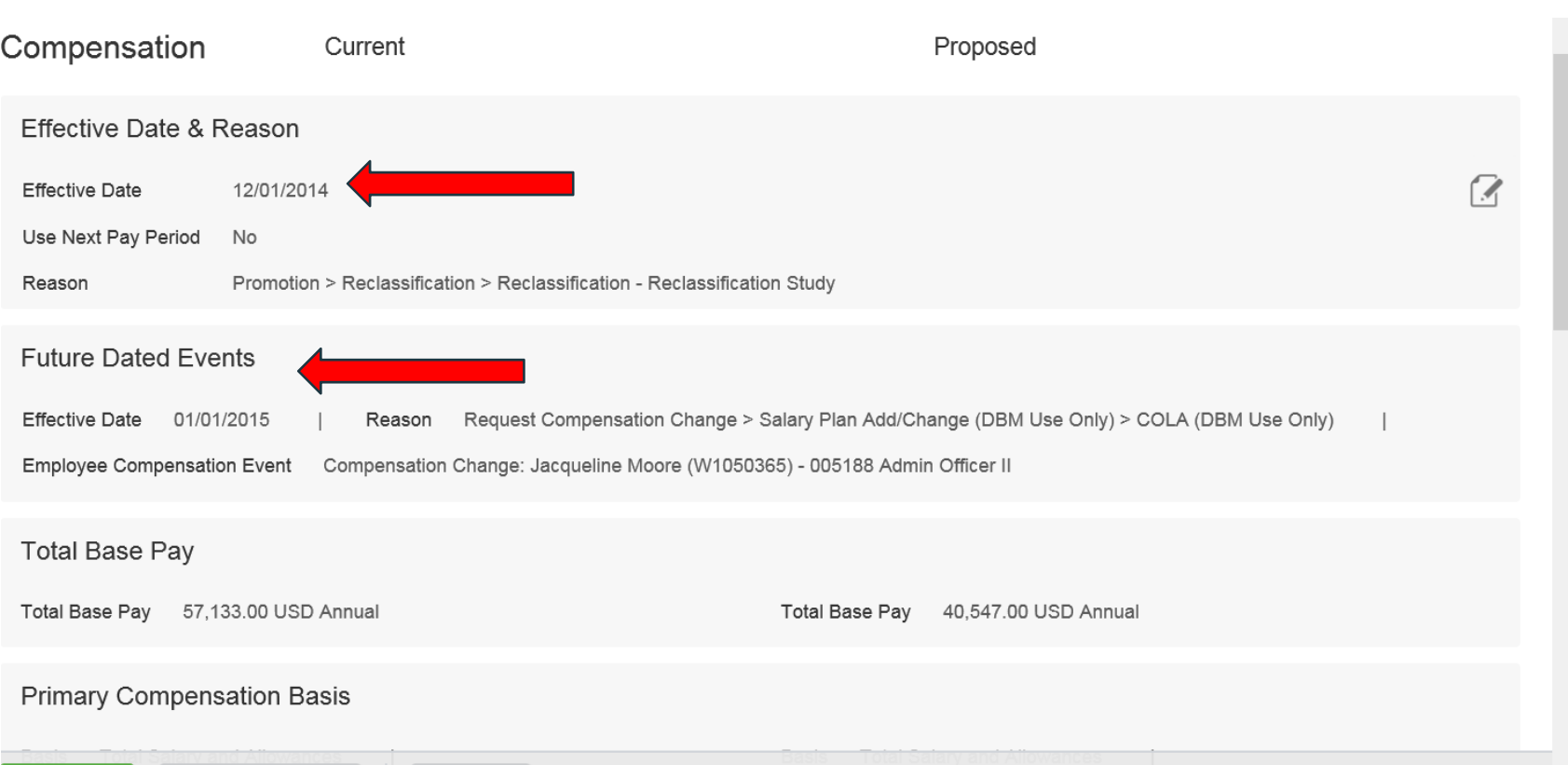

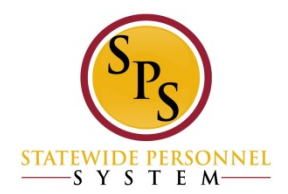

Viewing Compensation History**:**

#### **After the Retroactive Reclass**

Pay Change History 3 items

L×ËI ∏⊤

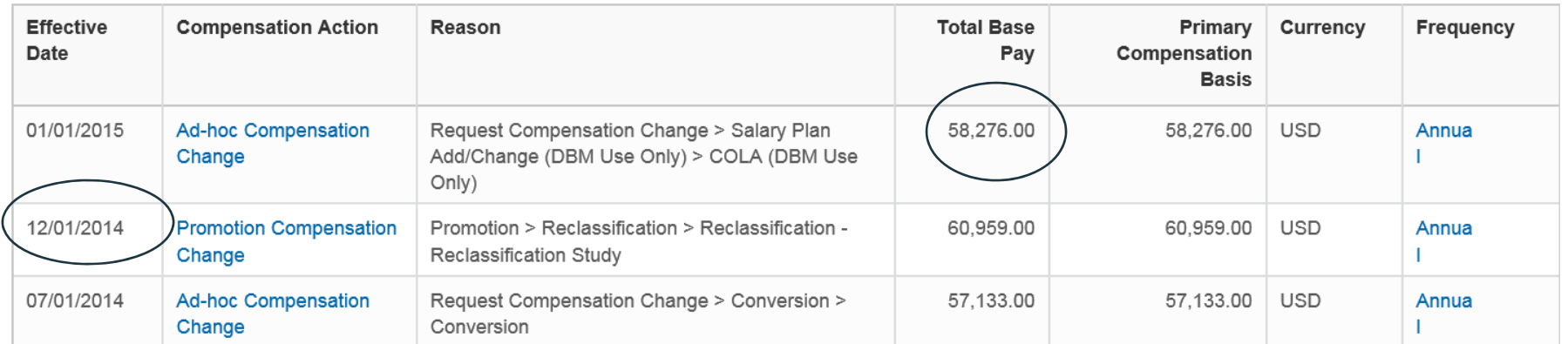

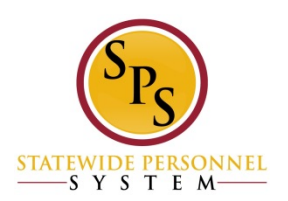

Viewing Compensation History**:**

#### **After the additional Current Effective Date Comp Change**

**XH** Pay Change History 4 items **Effective Compensation Action** Reason **Total Base** Primary Currency Frequency Date Pay Compensation **Basis Ad-hoc Compensation** Request Compensation Change > Salary 09/16/2015 62.179.00 62.179.00 **USD** Annua Adjustment > COLA/Increment Retro Update Change Request Compensation Change > Salary Plan 01/01/2015 **Ad-hoc Compensation** 58.276.00 58.276.00 **USD** Annua Add/Change (DBM Use Only) > COLA (DBM Use Change Only) 12/01/2014 **Promotion Compensation** Promotion > Reclassification > Reclassification -60.959.00 60.959.00 **USD** Annua Reclassification Study Change ı 07/01/2014 **Ad-hoc Compensation** Request Compensation Change > Conversion > 57.133.00 57,133.00 **USD** Annua Change Conversion

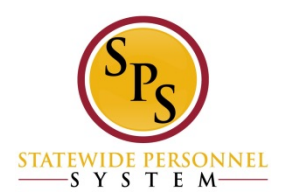

Viewing Compensation History **after Phase II**

#### **After the Retro COLA Update**

Pay Change History 5 items

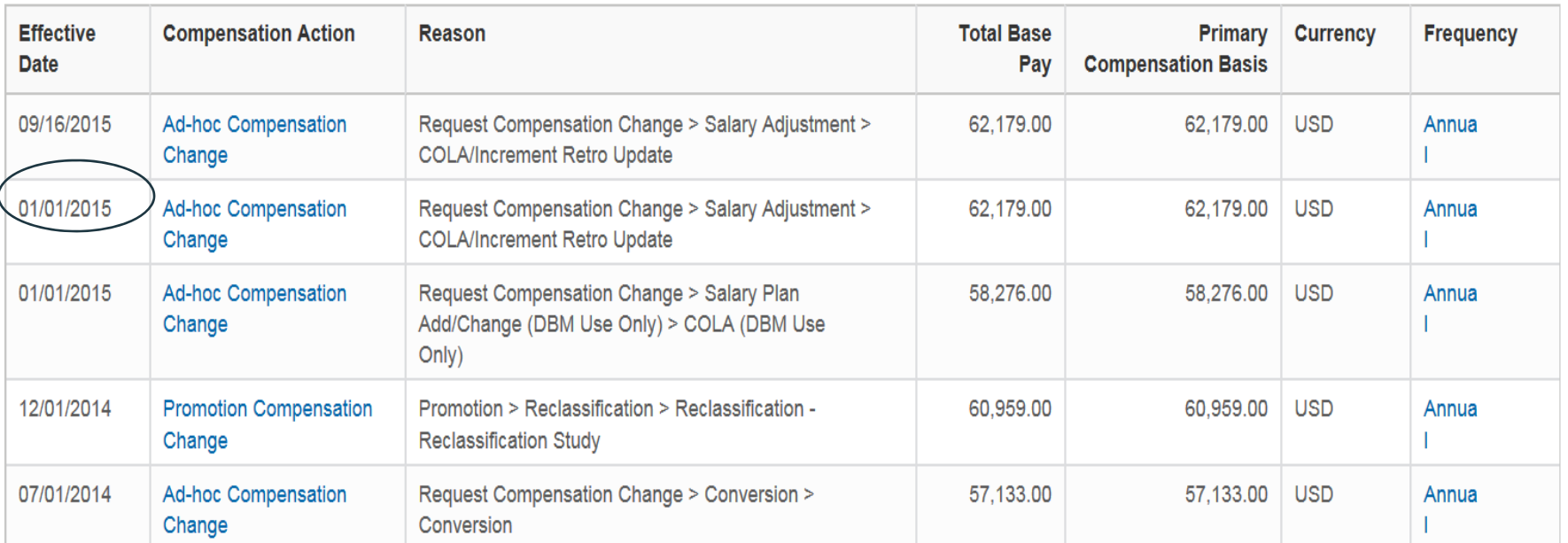

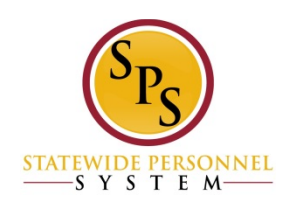

Ix≣

7 II.

#### Examples**:**

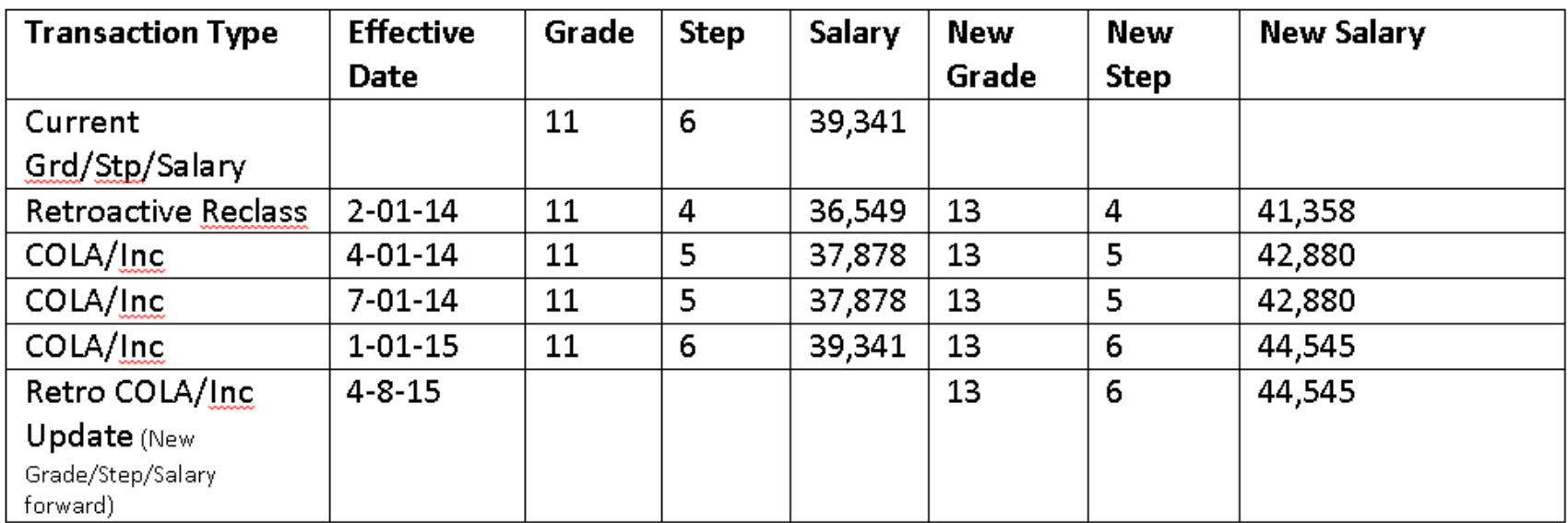

Workday will need to know the salary rate: From 2-01-14 to 3-31-14From 4-01-14 to 6-30-14From 7-01-14 to 12-31-14From 1-01-15 to current date of the process

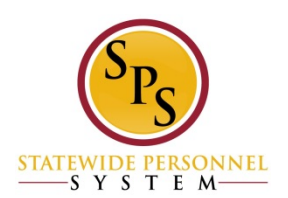

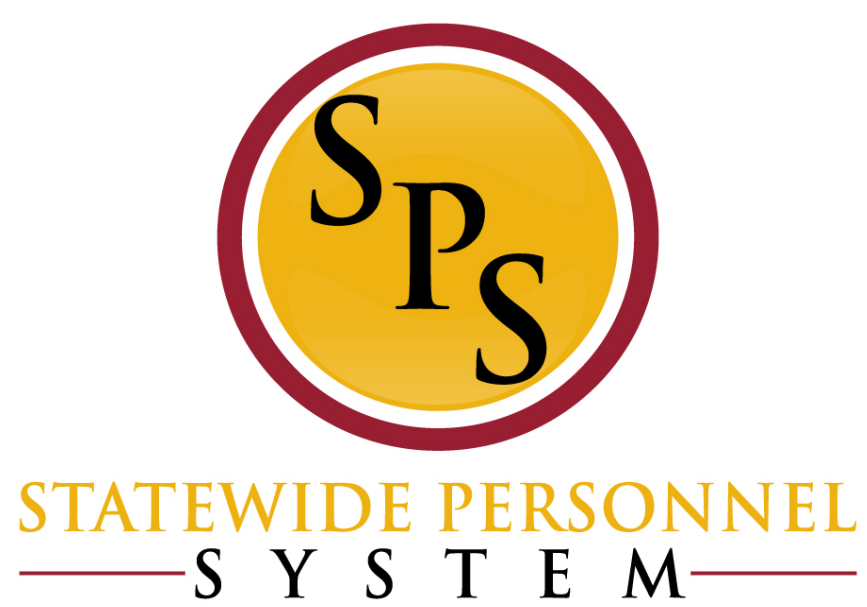

Acting Capacity

## Acting Capacity Changes

**Allowance Row Only** 

#### **Type of Acting Capacity**

- $-$  Exempt, Not Shift Eligible
- Exempt, Shift Eligible
- Non-Exempt, Not Shift Eligible
- Non-Exempt, Shift Eligible
- Actual End Date
	- Required at go-live
	- $-$  Not on Salary Row

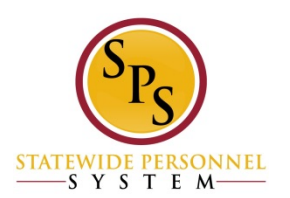

## Acting Capacity Event

#### **Reasons**

- Different reasons will allow the system to calculate overtime and shift differential correctly
- Selecting the wrong reason will cause the employee to be paid incorrectly

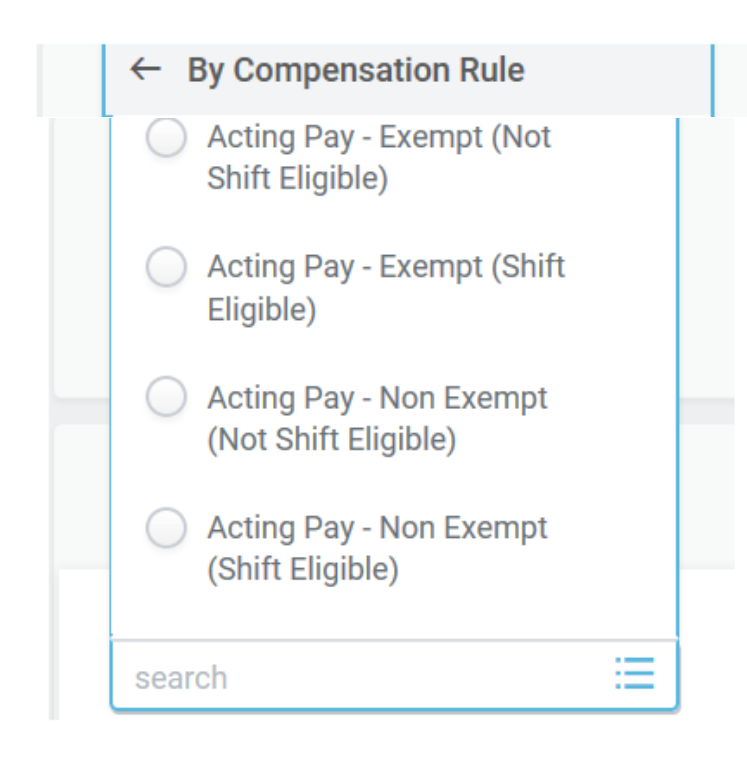

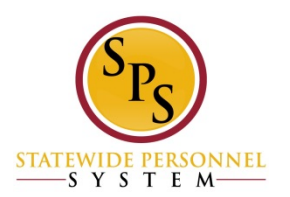

## Acting Capacity Event

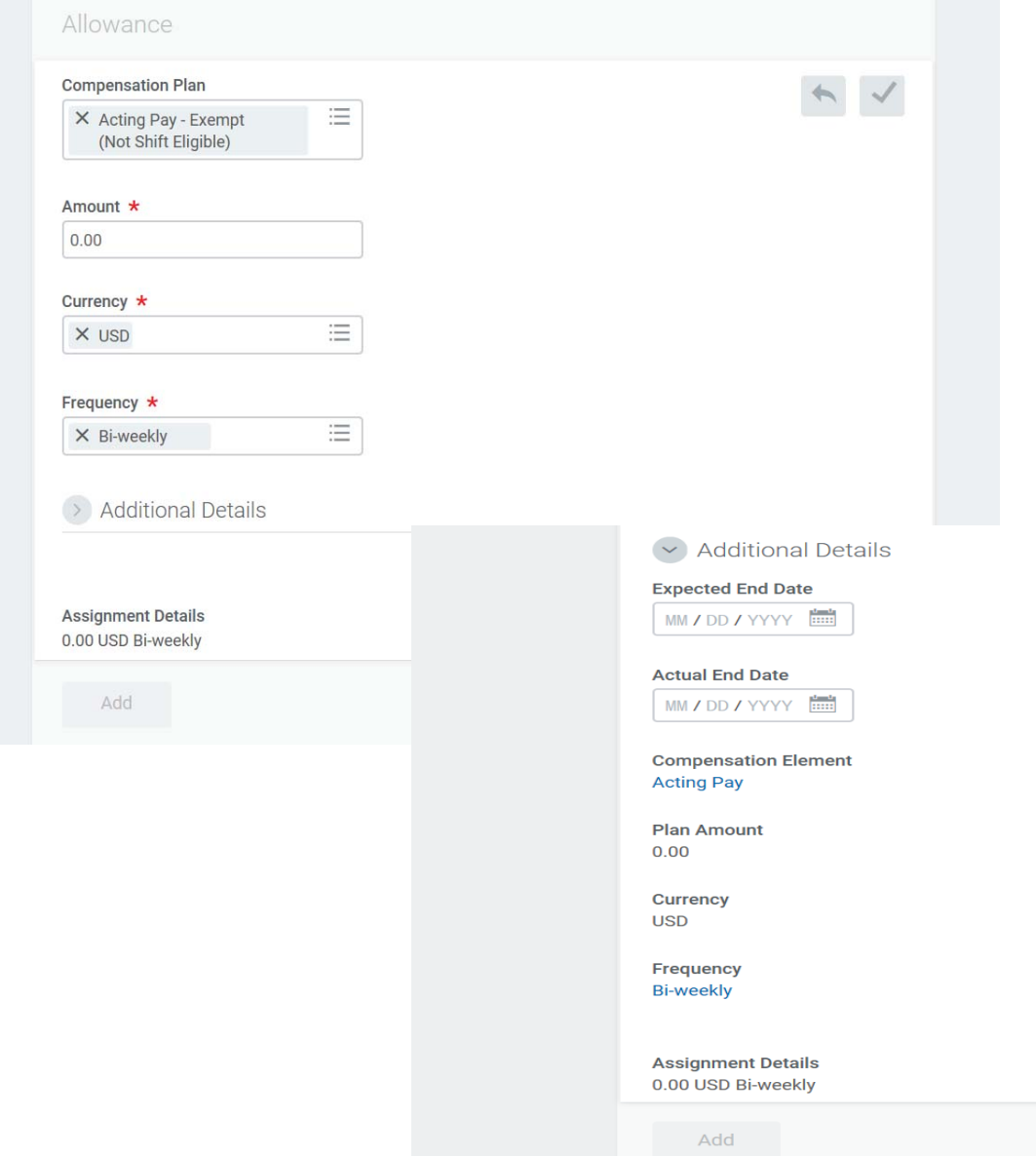

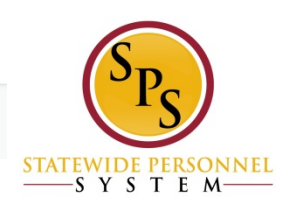

Reporting**:**

- $\checkmark$ **In Progress Compensation Changes Report**
- $\checkmark$ **SPMS Compensation Changes Report**
- $\checkmark$ **Payroll Summary Reports**
- $\checkmark$ **One Time Payment History**
- $\checkmark$ **SPMS Acting Capacity Report**
- $\sqrt{2}$ **SPMS Acting Capacity Current Report**

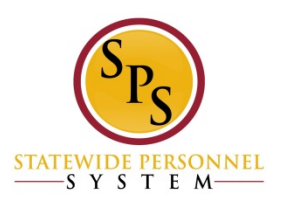